# **[engineering](http://pdf-files.loseyourip.com/download.php?q=engineering paper microsoft word.pdf) paper microsoft word.pdf**

**FREE PDF [DOWNLOAD](http://pdf-files.loseyourip.com/download.php?q=engineering paper microsoft word.pdf) [NOW!!!](http://pdf-files.loseyourip.com/download.php?q=engineering paper microsoft word.pdf)**

Source #2:

**[engineering](http://pdf-files.loseyourip.com/download2.php?q=engineering paper microsoft word.pdf) paper microsoft word.pdf FREE PDF [DOWNLOAD](http://pdf-files.loseyourip.com/download2.php?q=engineering paper microsoft word.pdf)**

There could be some typos (or mistakes) below (**html to pdf converter** made them):

30 RESULTS

# **Microsoft Research** – Emerging [Technology,](http://www.microsoft.com/en-us/research/) Computer, and

#### **www.microsoft.com**/en-us/research

...

Explore research at **Microsoft**, a site featuring the impact of research along with publications, products, downloads, and research careers.

# **[microsoft](http://www.staples.com/microsoft+word/directory_microsoft+word) word** - Staples Inc.

#### **www.staples.com**/**microsoft+word**/directory\_**microsoft+word**

Full installed versions of Outlook, **Word**, Excel, PowerPoint, OneNote, Publisher and Access Store files in the cloud with OneDrive. Easily save your documents online ...

#### **Printable Graph Paper** [Templates](https://www.vertex42.com/WordTemplates/printable-graph-paper.html) for **Word** - Vertex42

www.vertex42.com › **Word** [Templates](https://www.vertex42.com/WordTemplates/) › [Education](https://www.vertex42.com/ExcelTemplates/education.html) Download and print your own graph **paper** from PDF or using free graph **paper** templates for **Word**.

# **Microsoft Word** 2007 Tutorialâ€"Free & Online - Baycon Group

www.baycongroup.com/wlesson0.htm **Microsoft Word** 2007 Tutorialâ€"Free & Online. By Denise Etheridge. You can use this free online tutorial to learn **Microsoft Word** 2007. Click here to start the tutorial.

# [PDF] **WhitE PaPEr Cementing [Engineering](http://www.pvisoftware.com/white-paper/Cementing-Engineering-Design-Calculations-Made-Easy.pdf) Design**

www.pvisoftware.com/**white-paper/Cementing-Engineering-Design**... Pegasus Verte, Inc. Cementing **Engineering** Design: Calculations ade Easy 4 ii. Solution Both operators and cementing companies desire to develop a standardized ...

### **[microsoft](http://www.staples.com/microsoft+word+software/directory_microsoft+word+software) word software** - Staples®

**www.staples.com**/**microsoft+word+software**/directory\_**microsoft**+**word**... 1-year subscription for 1 PC or Mac, 1 tablet including iPad, Android, or Windows, plus 1 phone; Full, installed 2016 versions of **Word**, Excel, PowerPoint, Outlook ...

# **Newest ['microsoft-word'](https://superuser.com/questions/tagged/microsoft-word) Questions** - **Super User**

https://**superuser.com**/questions/tagged/**microsoft**-**word** I have been given a **Microsoft Word** (docx) file, and has a bunch of references internally.

If I try to edit the references, they become grayed out and it seems there ...

#### **Free microsoft word Essays and Papers**  $â€$ " [123helpme](http://www.123helpme.com/search.asp?text=microsoft+word)

www.123helpme.com/search.asp?text=**microsoft**+**word** Free **microsoft word** papers, essays, and research papers.

#### ASK US: How do I **indent my [references](http://askus.baker.edu/a.php?qid=82678) in Microsoft Word** askus.baker.edu/a.php?qid=82678

Another way to create a hanging indent is, after highlighting the area you want indented, right click on the highlighted area and from the list select Paragraph.

# People - **[Microsoft](http://www.microsoft.com/en-us/research/people/) Research**

#### **www.microsoft.com**/en-us/research/people

**Microsoft Research** Alumni Network. If you were formerly an employee or intern at **Microsoft Research**, join the newly formed LinkedIn **Microsoft Research** Alumni …

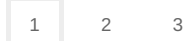